# The Stack and Memory in IA32

10/6/16

# Tuesday, we covered these IA32 convenience instructions...

- pushl src subl \$4, %esp movl src, (%esp)
- popl dst movl (%esp), dst addl \$4, %esp
- leave
	- $\text{Resp} = \text{Sebp}$
	- popl %ebp

#### Next up: call and ret

- Call jumps to the start of the callee's instructions.
	- indicated by a label
- Ret jumps back to the next instruction of the caller.

Why don't we just do this with  $\frac{1}{1}$ mp?

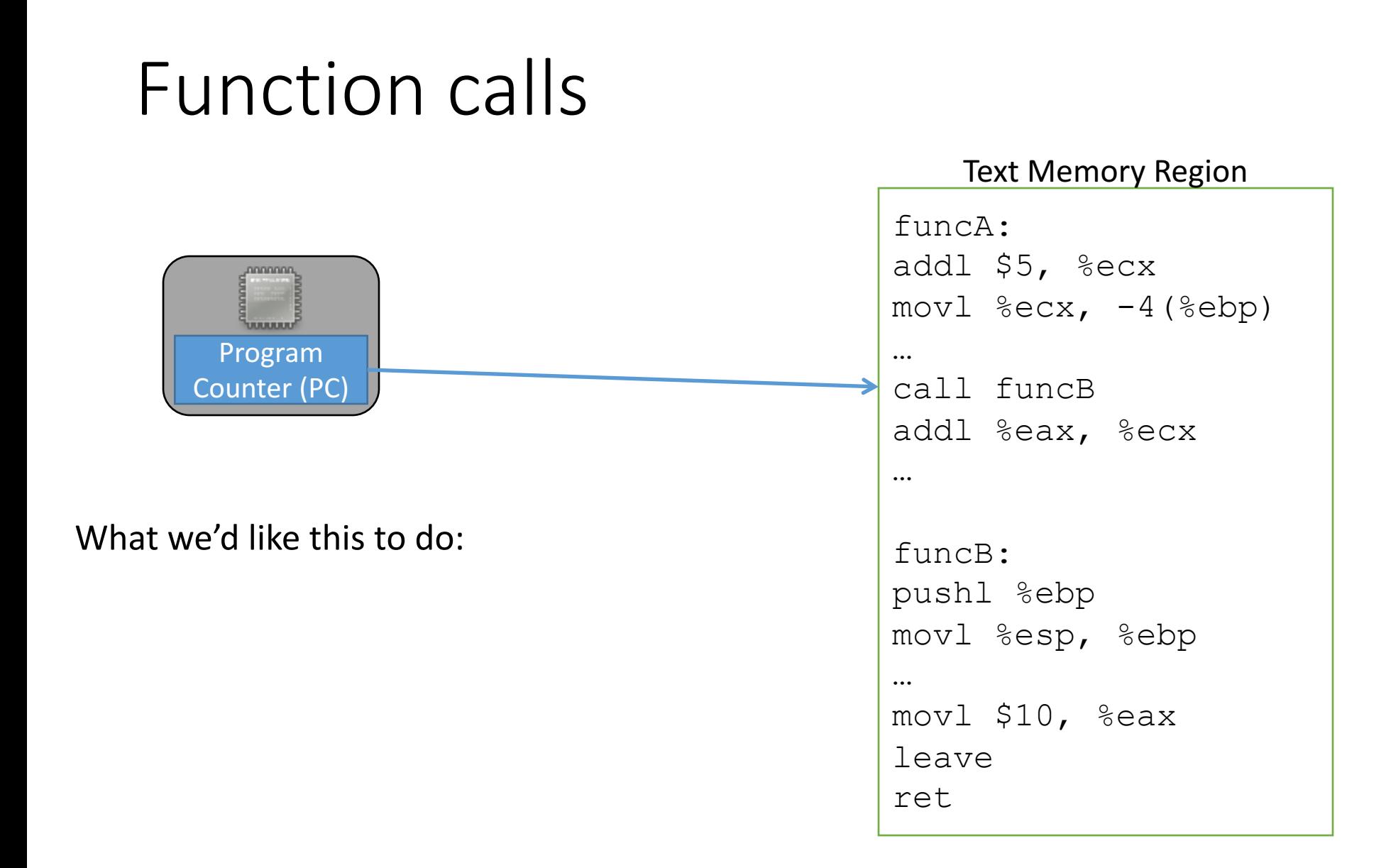

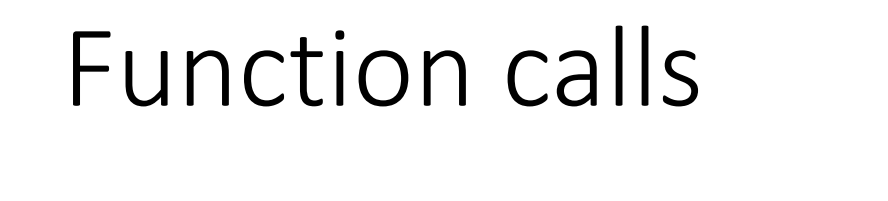

#### funcA: addl \$5, %ecx annono  $mov1$   $secx, -4$  ( $ebp$ ) **wwww<sup>1</sup>** Program … call funcB Counter (PC) addl %eax, %ecx … What we'd like this to do: funcB: pushl %ebp Set up function B's stack. movl %esp, %ebp … movl \$10, %eax leave ret

#### **Text Memory Region**

# Function calls

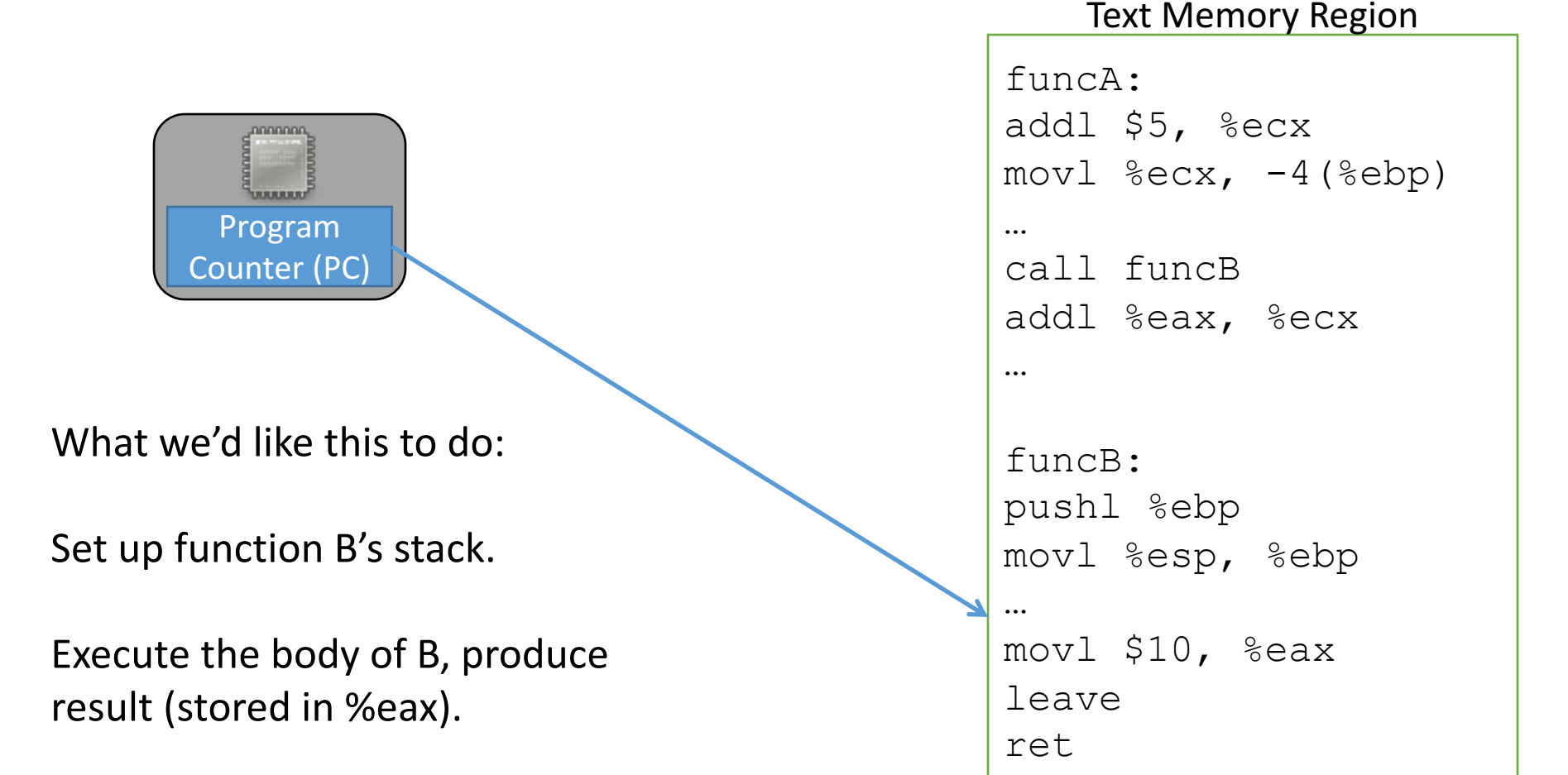

# Function calls

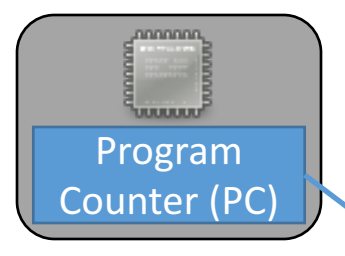

What we'd like this to do:

Set up function B's stack.

Execute the body of B, produce result (stored in %eax).

Restore function A's stack.

#### Text Memory Region

```
funcA:
addl $5, %ecx
mov1 secx, -4 (ebp)
…
call funcB
addl %eax, %ecx
…
funcB:
pushl %ebp
movl %esp, %ebp
…
movl $10, %eax
leave
ret
```
# Function calls

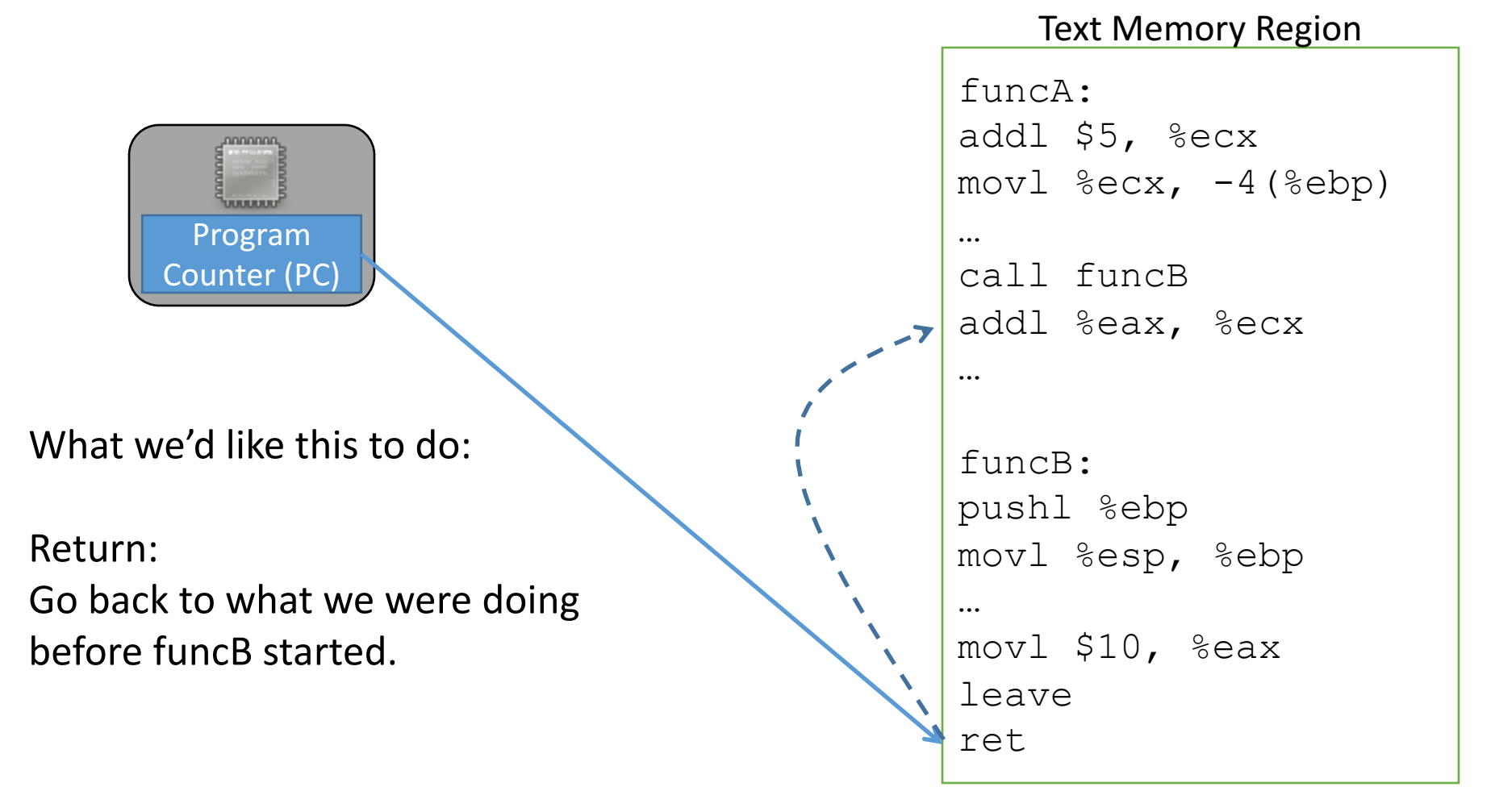

Unlike jumping, we intend to go back!

# We need to get  $\frac{1}{6}$  eip back.

- call should save  $\frac{1}{2}$  and then jump to callee.
- ret should restore  $\frac{1}{2}$ eip to jump back to the caller.

We could accomplish this without  $\text{call}$  and  $\text{ret}$ . They're just convenience instructions (like  $push$ , pop, and leave).

# Write write call and ret using other IA32 instructions.

• call f: save  $\frac{1}{2}$  then jump to the start of f. push %eip jmp f

• ret: restore  $\frac{1}{2}$ eip to jump back to the caller. popl %eip

# IA32 Stack / Function Call Instructions

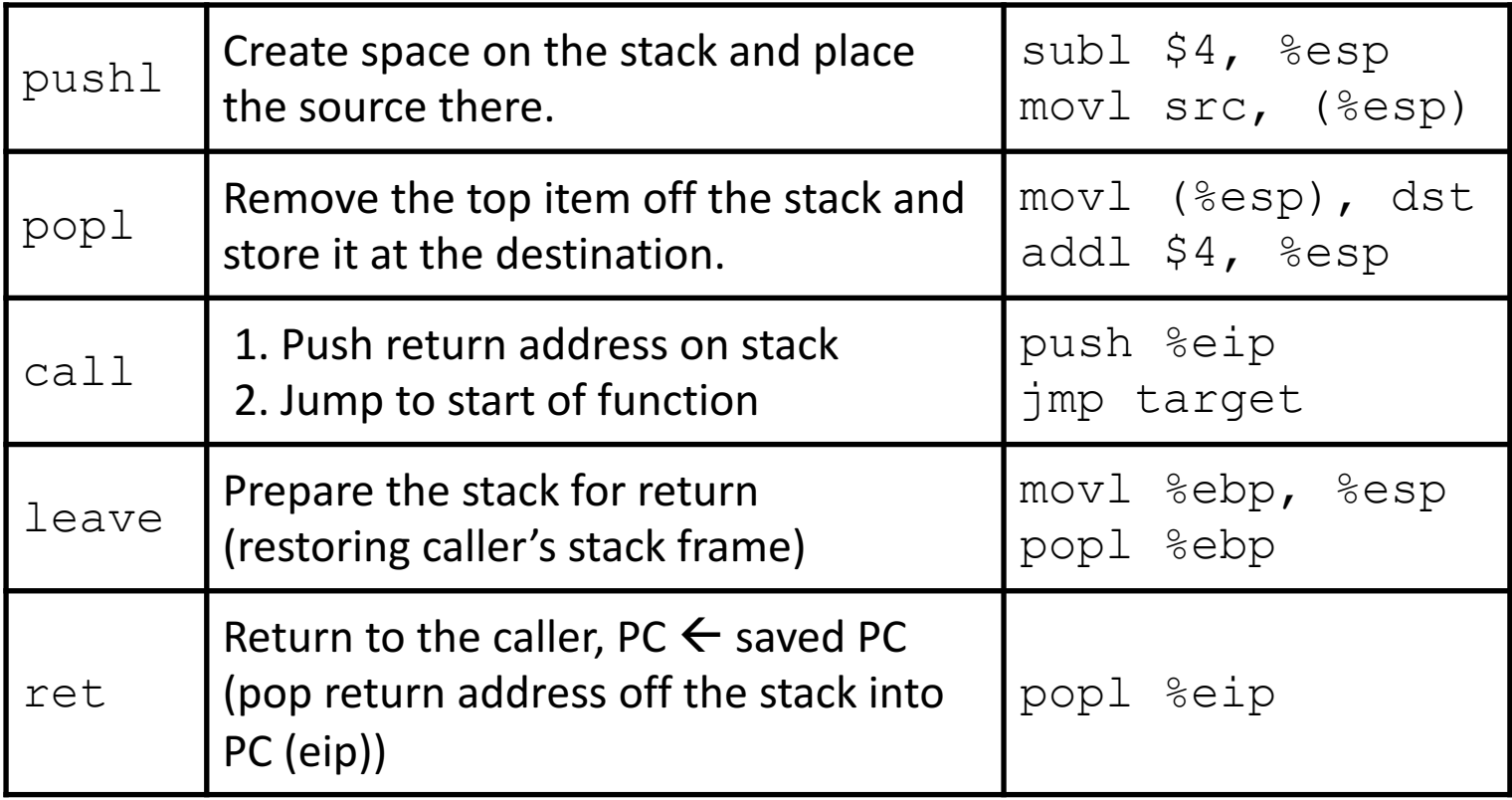

On the stack between the caller's and the callee's stack frames...

- Caller's base pointer (to reset the stack).
- Caller's instruction pointer (to continue execution).
- Function parameters.

# What order should we store all of these things on the stack? Why?

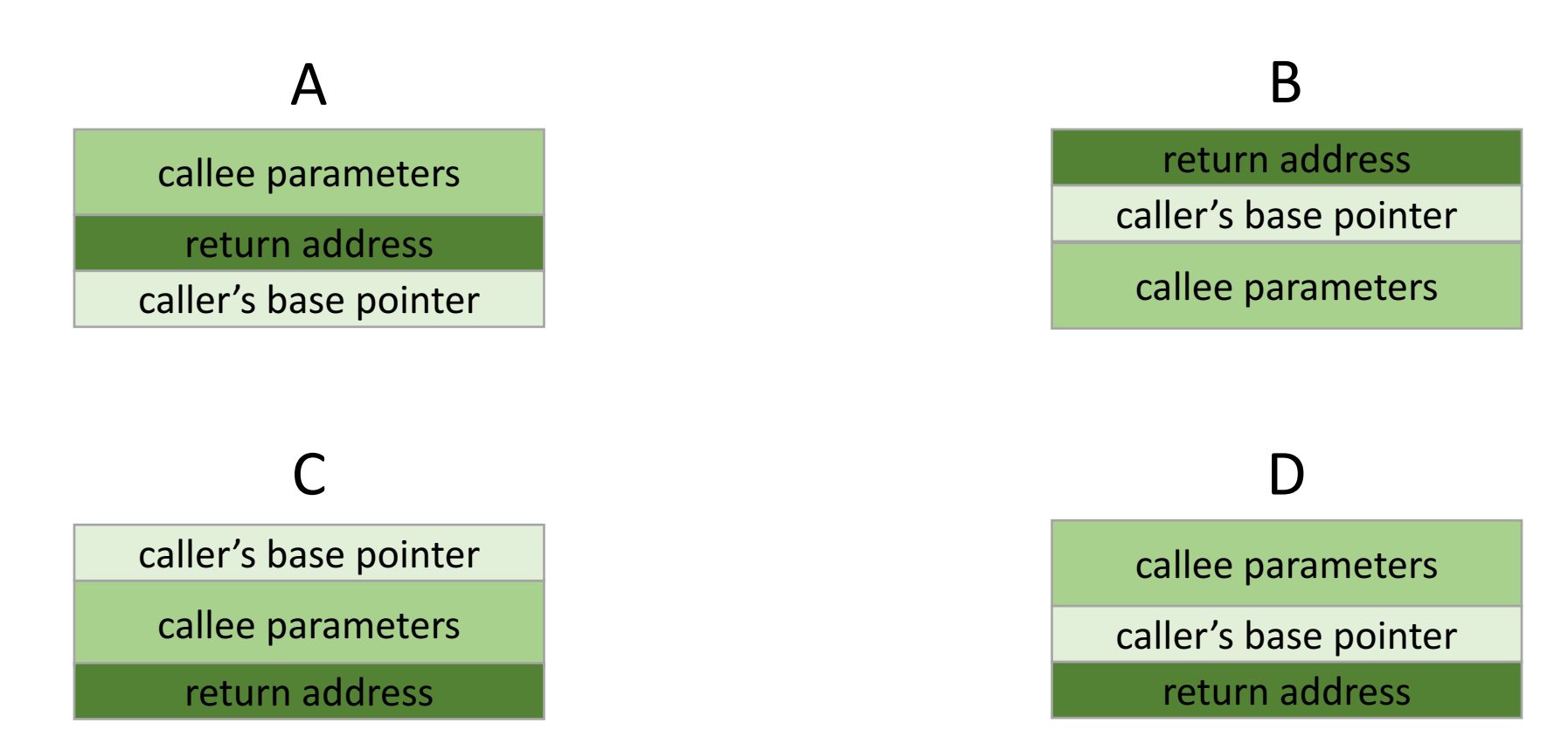

#### E: some other order.

# Putting it all together...

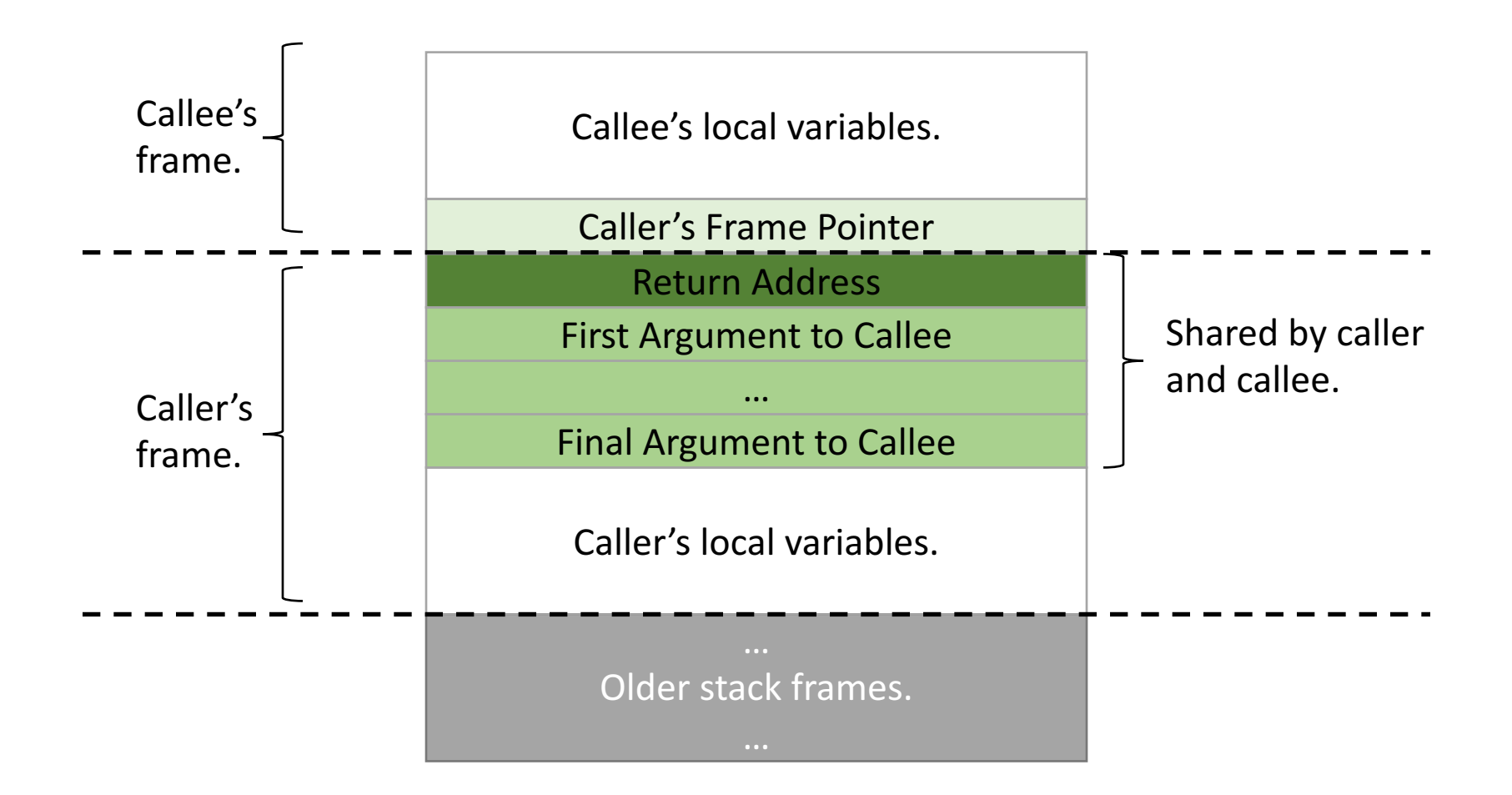

```
Translate this to IA32.
What should be on the stack?
```

```
int add_them(int a, int b, int c) {
  return a+b+c;
}
```
Assume the stack initially looks like:

```
int main() {
  add_them(1, 2, 3);
}
```
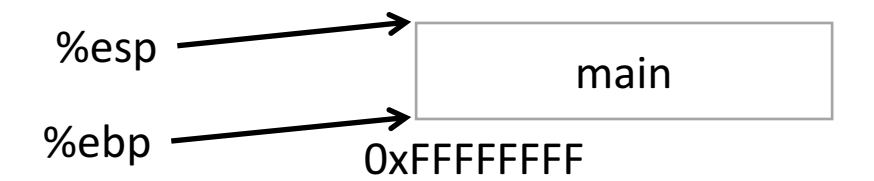

# Stack Frame Contents

- Local variables
- Previous stack frame base address
- Function arguments
- Return value
- Return address
- · Saved registers
- Spilled temporaries https://www.facebook.com/

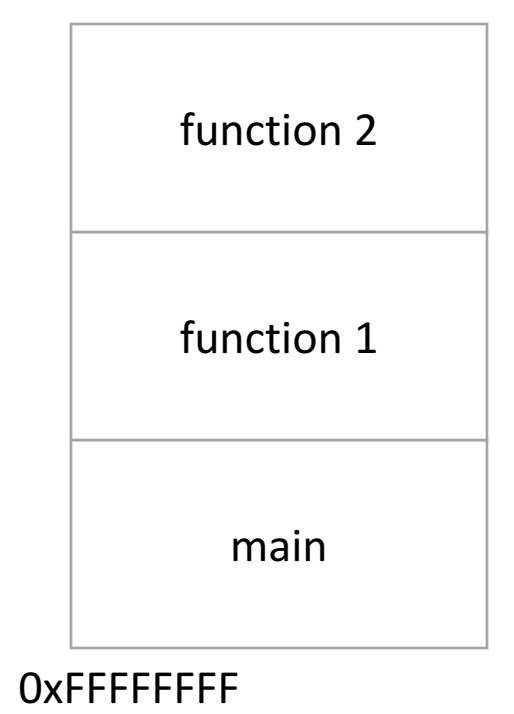

# Saving Registers

- Registers are a scarce resource, but they're fast to access. Memory is plentiful, but slower to access.
- Should the caller save its registers to free them up for the callee to use?
- Should the callee save the registers in case the caller was using them?
- Who needs more registers for temporary calculations, the caller or callee?
- Clearly the answers depend on what the functions do...

# Splitting the difference...

- We can't know the answers to those questions in advance…
- We have six general-purpose registers, let's divide them into two groups:
	- Caller-saved: %eax, %ecx, %edx
	- Callee-saved: %ebx, %esi, %edi

# **Register Convention**

This is why lab 4 had the comment about using only %eax, %ecx, and %edx.

- Caller-saved: %eax, %ecx, %edx
	- If the caller wants to preserve these registers, it must save them prior to calling callee.
	- The callee is free to trash these; the caller will restore if needed.
- Callee-saved: %ebx, %esi, %edi
	- If the callee wants to use these registers, it must save them first, and restore them before returning.
	- The caller can assume these will be preserved.

# Running Out of Registers

- Some computations require more than six registers to store temporary values.
- *Register spilling*: The compiler will move some temporary values to memory, if necessary.
	- Values pushed onto stack, popped off later
	- No explicit variable declared by user

# IA32 addressing modes

• Direct addressing (what we've seen so far)

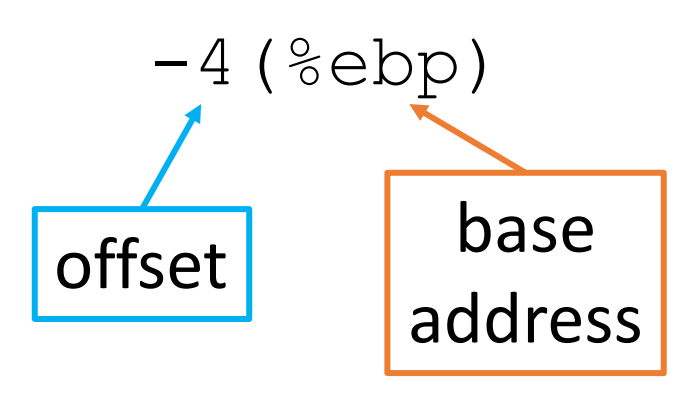

• Indexed addressing

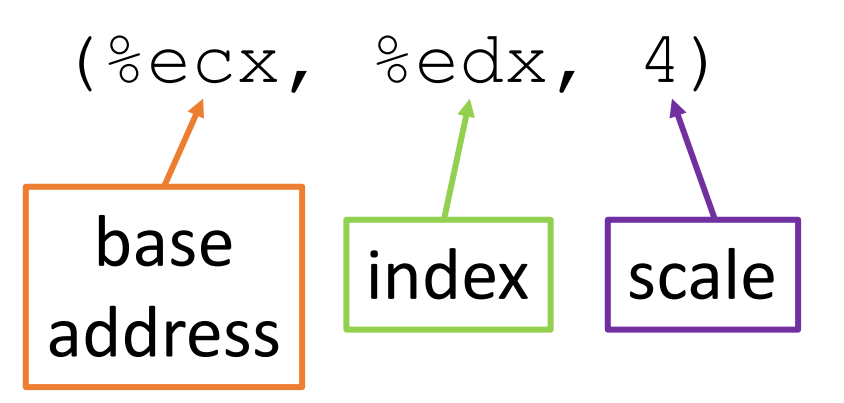

### Indexed Addressing Mode

• General form:

offset(%base, %index, scale)

• Translation: Access the memory at address... base + (index \* scale) + offset

Discussion: when would this mode be useful?

# Example

Suppose  $\pm$  is at  $\text{\textdegree}\in\text{bbp}-8$ , and equals 2.

User says:

$$
float\_arr[i] = 9;
$$

Translates to:

 $mov1 -8$ (%ebp), %edx

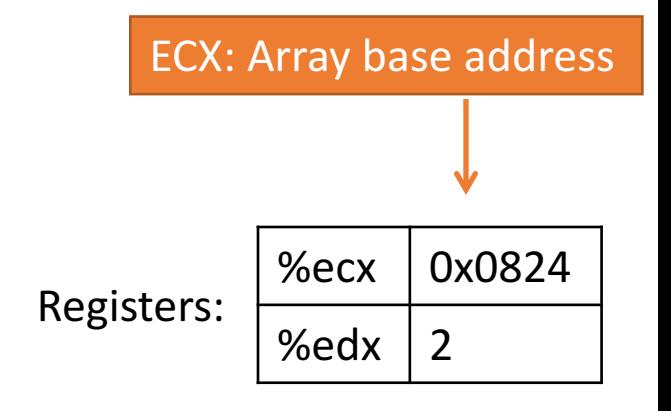

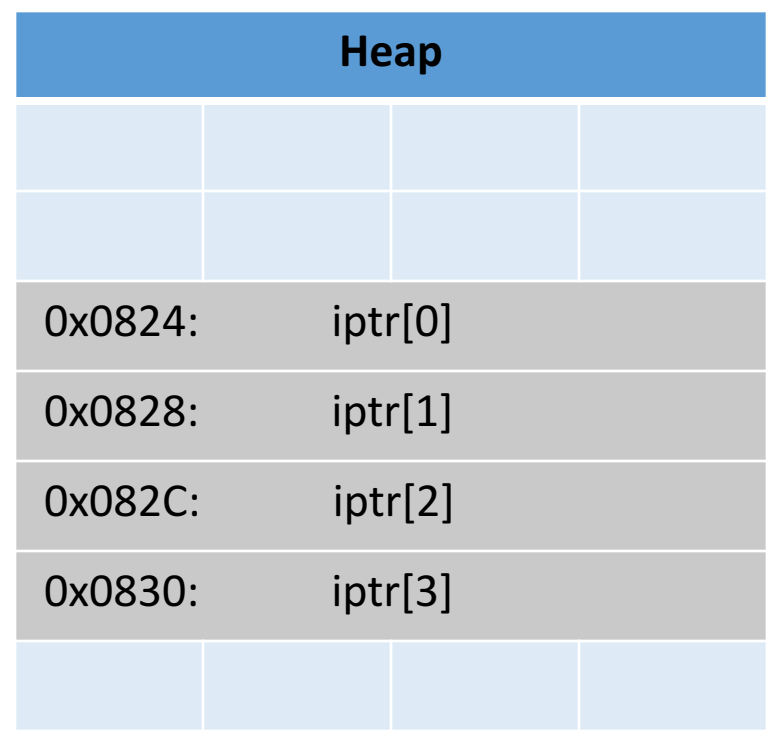

# Example

Suppose  $\pm$  is at  $\text{\textdegree}\in\text{bbp}-8$ , and equals 2.

User says:

$$
float\_arr[i] = 9;
$$

Translates to:

 $mov1 -8$ (%ebp), %edx

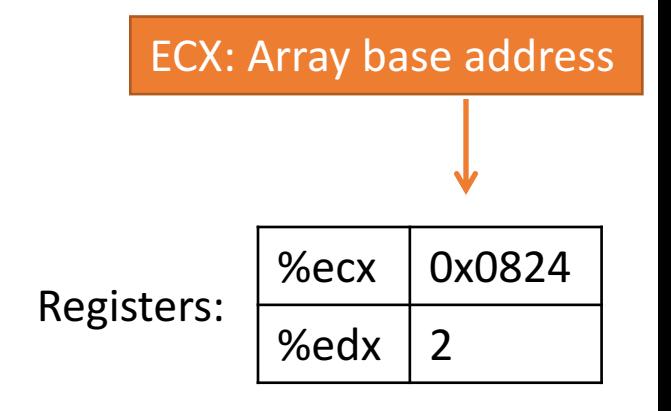

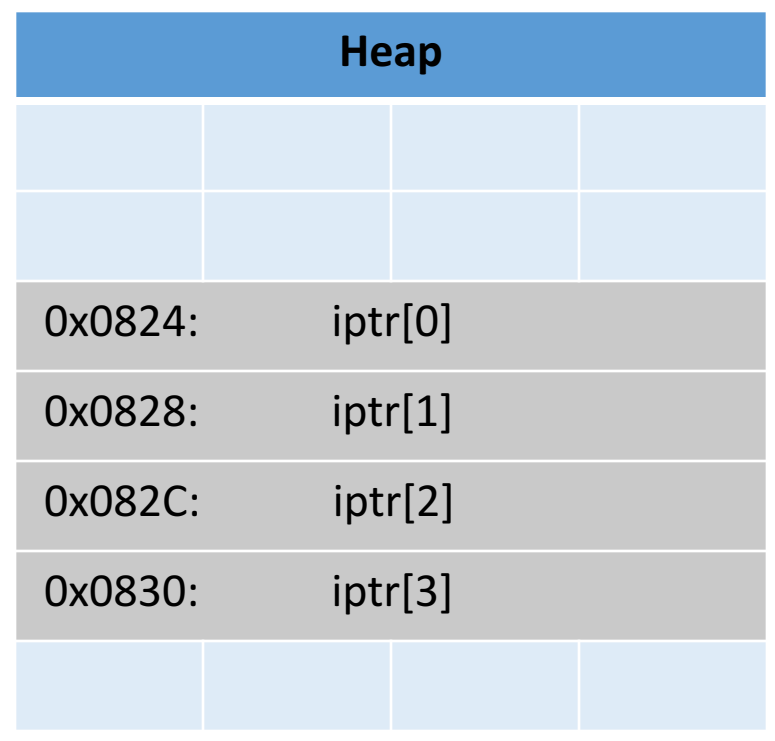

# Suppose  $\pm$  is at  $\text{\textdegree}\in\text{bbp}-8$ , and equals 2. User says: float  $arr[i] = 9;$ Translates to:  $mov1 -8$ (%ebp), %edx movl \$9, (%ecx, %edx, 4) Example

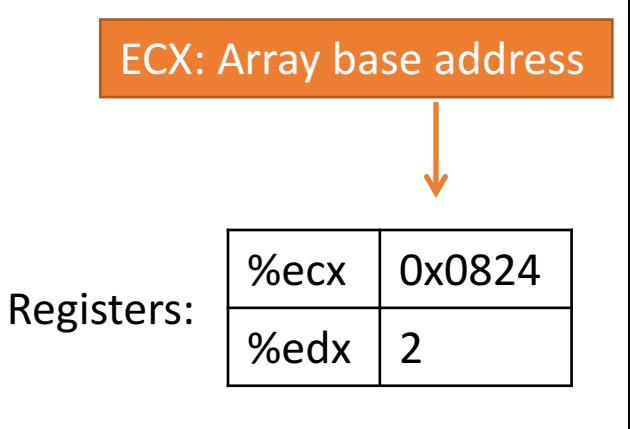

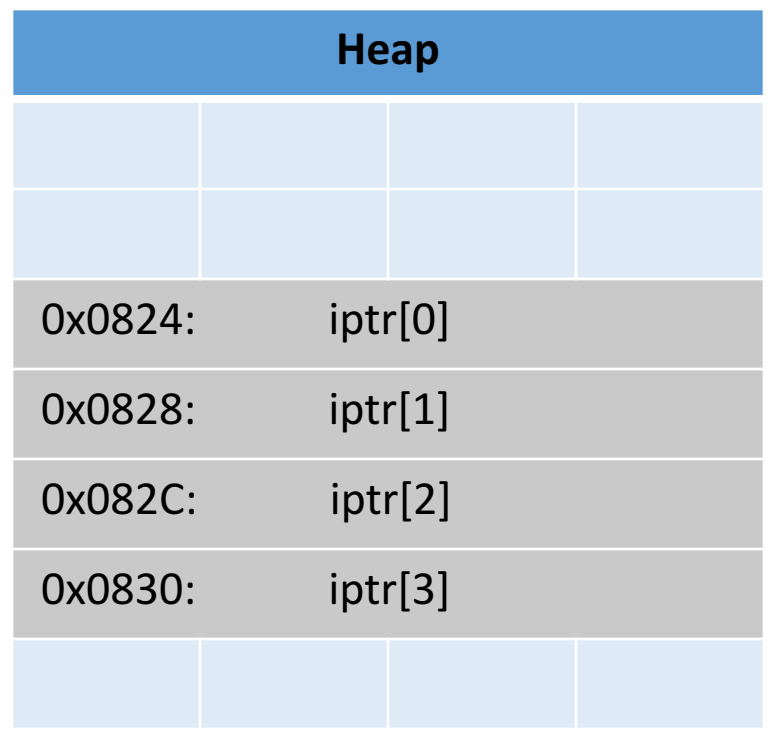

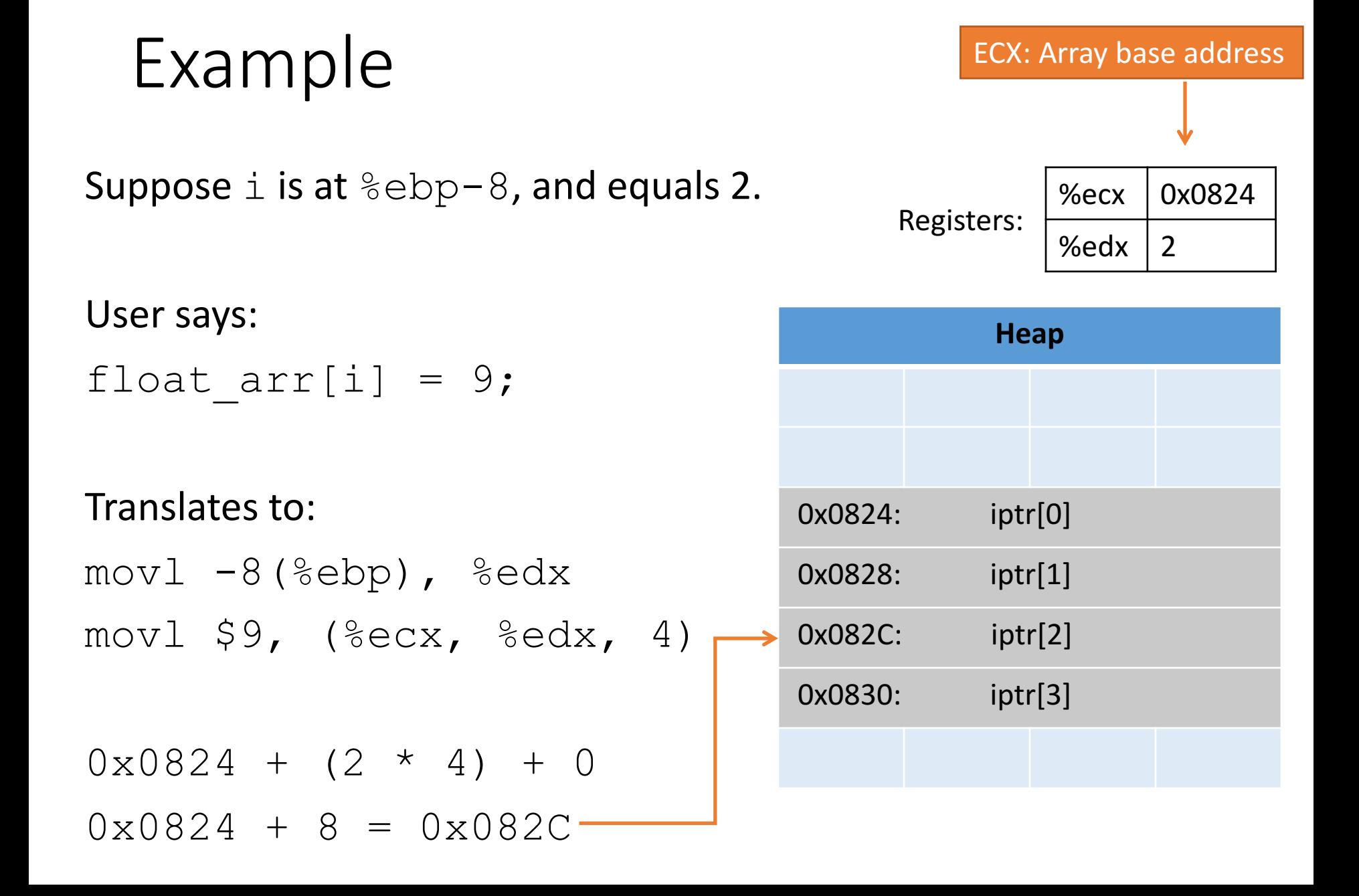

#### What is the final state after this code?

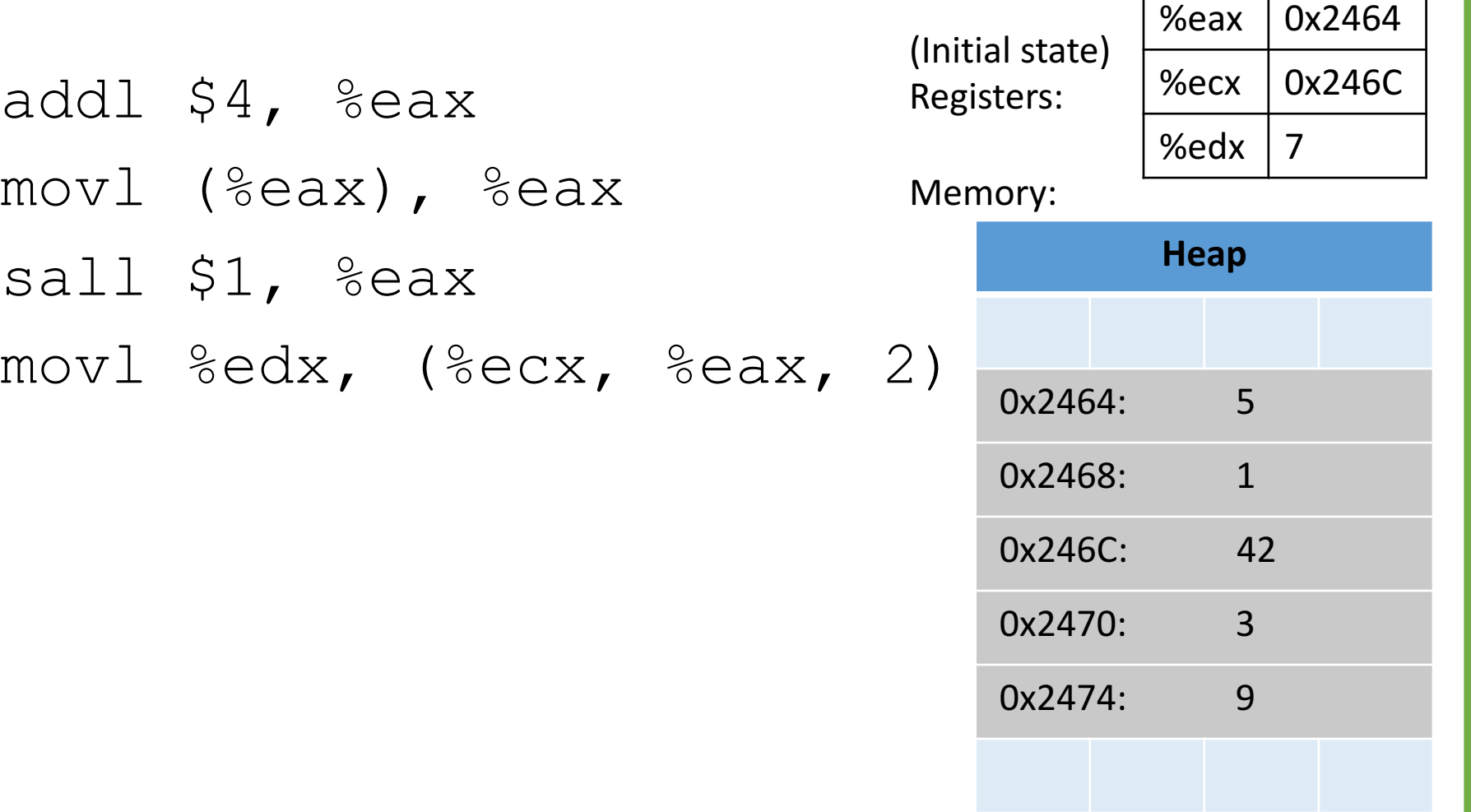

#### Translate this array access to IA32

int \*x;  $x = \text{malloc}(10* \text{sizeof}(int));$ 

...

 $x[i] = -12;$ At this point, suppose that the variable  $x$  is stored at  $\textdegree e\text{bp}+8$ . And  $\pm$  is in  $\%$ edx. Use indexed addressing to assign into the array.

#### The leal instruction

- Uses the circuitry that computes addresses.
- Doesn't actually access memory.
- Compute an "address" and store it in a register.
- Can use the full version of indexed addressing.

leal offset(%base, %index, scale), dest

leal 5(%eax, %esi, 2), %edx #put  $%eax + 5 + (2*8esi)$  in  $%edx$